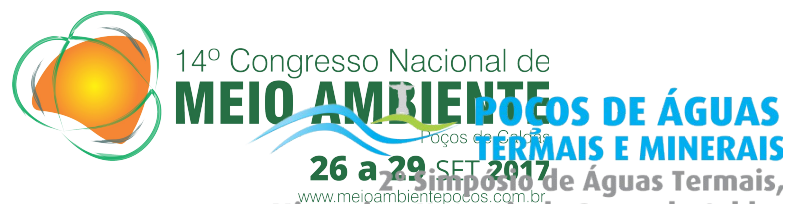

Minerais e Naturais de Poços de Caldas

# **Recursos naturais, resultado de pesquisa.**

# **UTILIZAÇÃO DE IMAGENS AÉREAS OBTIDAS POR VANT PARA APLICAÇÃO DE ÍNDICES DE VEGETAÇÃO EM UMA ÁREA DE CERRADO**

Caio Arlanche Petri $<sup>1</sup>$  $<sup>1</sup>$  $<sup>1</sup>$ </sup> Jéssica Akemi Hitaka Soares<sup>[2](#page-0-1)</sup> Luís Fernando de Abreu Pestana<sup>[3](#page-0-2)</sup>

### **Resumo**

Este trabalho testou a aplicabilidade de imagens obtidas por VANTs (veículo aéreo não tripulado) acessíveis na utilização de índices de vegetação (GRVI) em uma área de Cerrado, da UFSCar, em São Carlos-SP. Foram utilizados o equipamento *DJI Phantom 3 Standard,* além dos softwares *Agisoft Photoscan* e ArcGIS 10.4. Por meio da imagem e do índice foi possível verificar que a utilização do VANT foi eficiente para análise da paisagem, já que os pontos observados em campo correspondiam as indicações do índice de vegetação.

**Palavras Chave:** índices de vegetação; imagens aéreas; geotecnologias; vant.

# **INTRODUÇÃO**

O tratamento da informação geográfica por meio do geoprocessamento surgiu para influenciar e servir de subsídio para a tomada de decisão nas áreas de Cartografia, Transporte, Comunicações, Energia e principalmente, na Análise de Recursos Naturais e Planejamento Urbano (BACANI, 2010), pois esta ferramenta permite obter um enfoque holístico na gestão e análise sustentável da paisagem.

A utilização de imagens aéreas é uma ferramenta eficiente, pois para sua aquisição são necessários processos simples de análises técnicas que por sua vez, geram informações relevantes e precisas sobre vegetação (MONTIBELLER et al., 2017). Agregado a isto, a aplicação de índices de vegetação nestas imagens tem-se demonstrado importante para identificar colorações, tipos e distúrbios em ecossistemas e coberturas vegetais em geral (EPIPHANIO et al., 1996; MOTOHKA et al., 2010).

O trabalho foi realizado em uma área de Cerrado, inserido na Universidade Federal de São Carlos (UFSCar), no município de São Carlos-SP. O objetivo deste estudo foi testar a aplicabilidade de imagens obtidas por VANT (veículo aéreo não tripulado) de baixo custo na utilização de índices de vegetação, a fim de comparar os dados de diferentes tipos de coberturas vegetacionais localizadas nesta área de estudo de modo a demonstrar a eficiência da ferramenta.

# **METODOLOGIA**

<span id="page-0-0"></span><sup>&</sup>lt;sup>1</sup>Mestrando do INPE – Campus São José dos Campos, caioarlanchepetri@gmail.com

<span id="page-0-1"></span><sup>&</sup>lt;sup>2</sup>Mestranda em Ciências Ambientais da UFSCar – Campus São Carlos, jessicahitaka1802@gmail.com

<span id="page-0-2"></span><sup>3</sup>Mestrando em Ciências Ambientais da UFSCar – Campus São Carlos, tlfap28@gmail.com

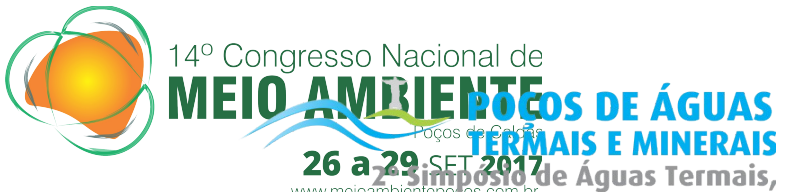

Minerais e Naturais de Poços de Caldas

#### **Recursos naturais, resultado de pesquisa.**

Inicialmente, para viabilizar o estudo, foi necessária a escolha de uma área de estudo adequada que contivesse características interessantes (diferentes coberturas de vegetação) para a observação por VANT, além de apresentar um bom potencial aparente para a aplicação metodológica. Assim, a área escolhida apresenta vegetação bastante diversa, variando de esparsa a concentrada com dosséis de diferentes alturas.

O levantamento com VANT fora realizado a partir de um ponto de apoio adjacente à área escolhida. O equipamento utilizado foi um *DJI Phantom 3 Standard (SISANT: PP 280319955)* em associação com a aplicação de planejamento de voos *Drone Deploy.* A altura de voo foi de 70 metros, utilizando sobreposição lateral e frontal entre fotografias de 70% e 80% metros, respectivamente. A área total coberta pelo voo foi de 12 ha, totalizando 288 fotografias.

O processamento inicial dos dados foi realizado no *software Agisoft Photoscan* com a finalidade de realizar a fotogrametria de forma a obter um ortomosaico utilizável para uma posterior análise de seus elementos. O procedimento se dá pelo alinhamento inicial das fotografias através de seu posicionamento geográfico (ponto central da imagem, demarcado pelo VANT) e pela associação de elementos da imagem. Posteriormente, é criada uma nuvem densa de pontos por estereoscopia. Esta nuvem é responsável pela geração de um modelo digital de superfície (MDS), utilizado pelo *software* para ortorretificar as imagens. Por fim, uma só imagem de saída é gerada pela combinação de todas as imagens de entrada.

Após o processamento inicial, a imagem georreferenciada resultante foi trabalhada em software SIG (ArcGIS 10.4) para se obter uma classificação entre os principais elementos encontrados. Dessa forma, se adotou um índice de vegetação (IV) para que o fatiamento de elementos fosse facilitado. O índice adotado foi o GRVI (Green-Red Vegetation Index), aplicado por Motohka et al. (2010) e utilizado nos estudos de Montibeller et al. (2017). Após este procedimento, a imagem foi trabalhada de forma a se obter uma resposta binária, onde um valor é representado pela vegetação rasteira do Cerrado e o outro por dosséis fechados. Visitas de campo foram realizadas para amostrar pontos para confirmação do índice de vegetação.

#### **RESULTADOS E DISCUSSÃO**

Após a imagem ser gerada e o índice aplicado, um mapa temático foi produzido ilustrando as duas classes de vegetação na área de estudo (verde para classe de dossel fechado e vermelho para classe de vegetação rasteira).

Por conseguinte, foram amostrados 6 pontos da área de estudo para comprovação em campo com auxílio de GPS (3 pontos que indicavam vegetação rasteira e 3 pontos que indicavam vegetação com dossel fechado no mapa temático). Deste modo, foi possível identificar que o índice de vegetação aplicado em imagens obtidas por VANT demonstrou ser eficiente, já que os 6 pontos vistos em campo correspondiam as indicações da classificação utilizada.

### **CONSIDERAÇÕES FINAIS**

O estudo permite afirmar que a nova tendência de VANTs mais acessíveis é uma ferramenta potencial para a obtenção de imagens aéreas para análises da paisagem, visto que

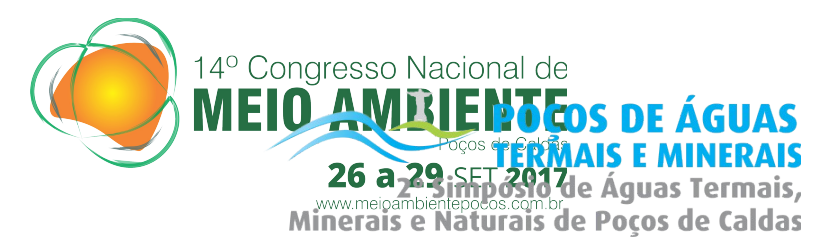

## **Recursos naturais, resultado de pesquisa.**

foi possível identificar as duas classes de vegetação para futuras interpretações. A ferramenta demonstrou-se extremamente útil para identificação de alterações da vegetação, podendo ser aplicada para agricultura de precisão, processos de ocupação da terra e monitoramento de florestas. Novos estudos utilizando medições radiométricas serão realizados para a comparação de dados físicos de forma a corroborar as observações do estudo.

# **REFERÊNCIAS**

BACANI, V. M. **Geotecnologias aplicadas ao ordenamento físico-territorial da bacia do Alto Rio Coxim, MS.** 2010. 223 p. Tese (Doutorado) - Dep. de Geografia, Universidade de São Paulo, São Paulo, 2010.

EPIPHANIO, J. C. N. et al. Índices de vegetação no sensoriamento remoto da cultura do feijão. **Pesquisa Agropecuaria Brasileira**, v. 31, n. 6, p. 445-454, 1996.

MONTIBELLER, B. et al. Identification of gaps in sugarcane plantations using UAV images. In: XVIII Simpósio Brasileiro de Sensoriamento Remoto, 1., Santos. **Anais...** Santos: INPE, 2017.

MOTOHKA, T. et al. Applicability of green-red vegetation index for remote sensing of vegetation phenology. **Remote Sensing**, v. 2, n. 10, p. 2369-2387, 2010.